## *ComplyRelax's Updates*

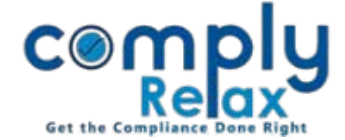

## **Manage your holiday records**

You can add all your official holidays here. Added holidays will be displayed here in list format as shown in below attached figure.

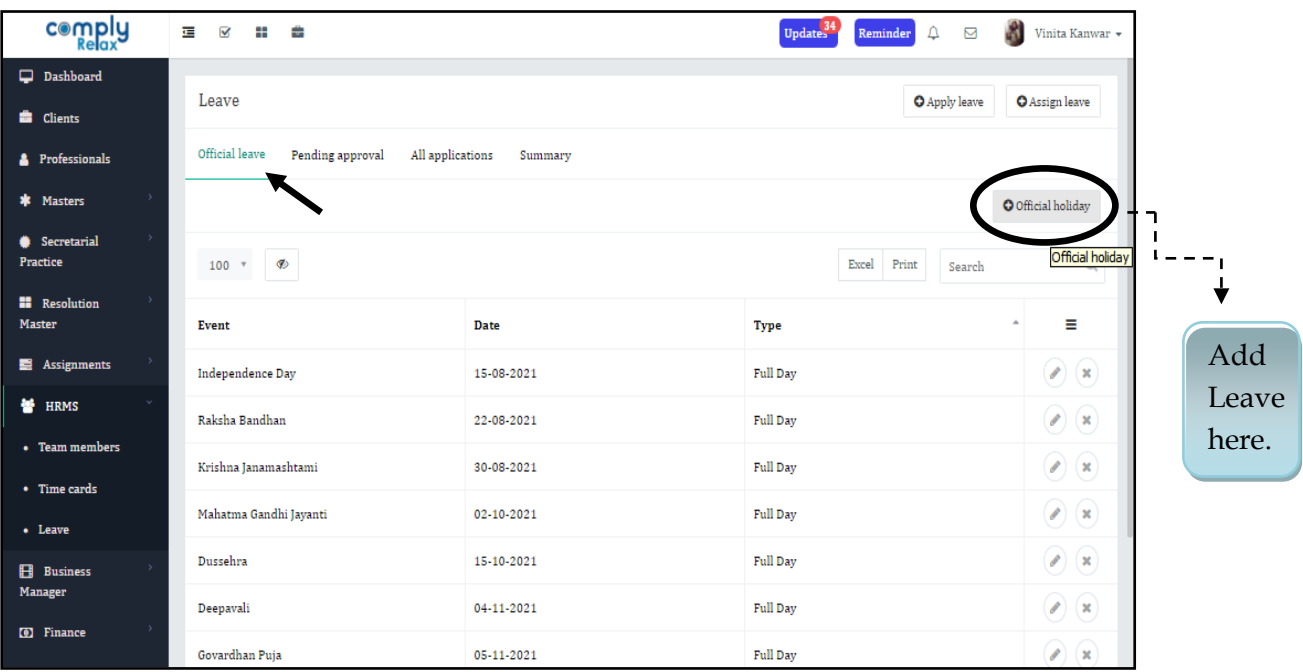

*Private Circulation only*